# **LwDTC**

**Tilen MAJERLE**

**Sep 30, 2022**

# **CONTENTS**

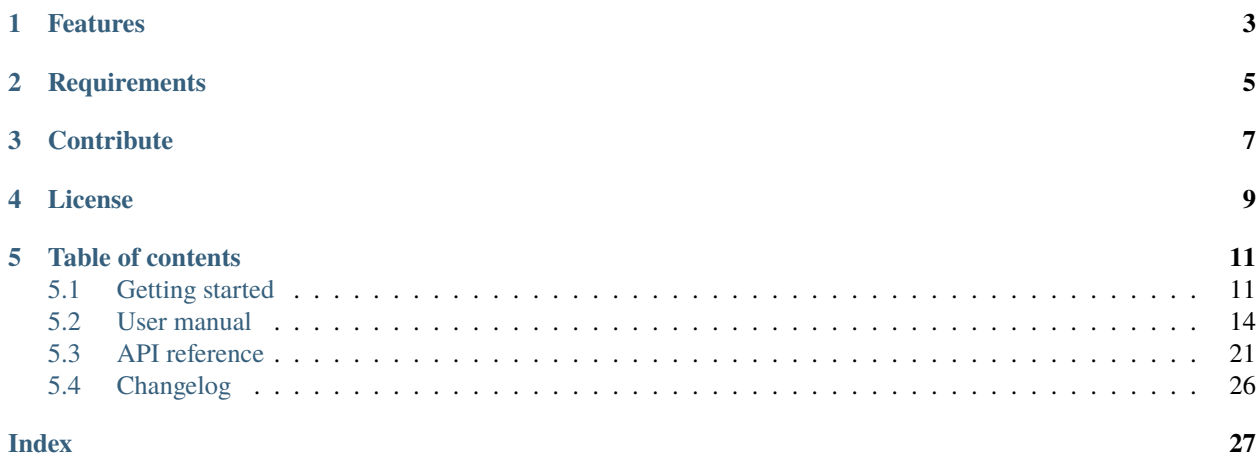

Welcome to the documentation for version latest-develop.

LwDTC is lightweight, platform independent library for date, time and cron utility management.

Main motivation comes from the necessity of simple cron for my own personal home automation project, with 1 second granularity.

*[Download library](#page-14-2) [Getting started](#page-14-1)* [Open Github](https://github.com/MaJerle/lwdtc) [Donate](https://paypal.me/tilz0R)

# **ONE**

# **FEATURES**

- <span id="page-6-0"></span>• Written in ANSI C99
- Platform independent, easy to use
- Support for date, time and cron utilities
- Ultra-lightweight cron library for embedded systems
- Cron supports numbers only, no string dates/months, quicker parsing
- Support for *time.h struct tm* data structure for time operations
- Date and time range support with CRON syntax
- User friendly MIT license

**TWO**

# **REQUIREMENTS**

- <span id="page-8-0"></span>• C compiler
- Few *kB* of non-volatile memory

# **THREE**

# **CONTRIBUTE**

<span id="page-10-0"></span>Fresh contributions are always welcome. Simple instructions to proceed:

- 1. Fork Github repository
- 2. Respect [C style & coding rules](https://github.com/MaJerle/c-code-style) used by the library
- 3. Create a pull request to develop branch with new features or bug fixes

Alternatively you may:

- 1. Report a bug
- 2. Ask for a feature request

# **FOUR**

# **LICENSE**

<span id="page-12-0"></span>MIT License

Copyright (c) 2022 Tilen MAJERLE

Permission is hereby granted, free of charge, to any person obtaining a copy of this software and associated documentation files (the "Software"), to deal in the Software without restriction, including without limitation the rights to use, copy, modify, merge, publish, distribute, sublicense, and/or sell copies of the Software, and to permit persons to whom the Software is furnished to do so, subject to the following conditions:

The above copyright notice and this permission notice shall be included in all copies or substantial portions of the Software.

THE SOFTWARE IS PROVIDED "AS IS", WITHOUT WARRANTY OF ANY KIND, EXPRESS OR IMPLIED, INCLUDING BUT NOT LIMITED TO THE WARRANTIES OF MERCHANTABILITY, FITNESS FOR A PARTICULAR PURPOSE AND NONINFRINGEMENT. IN NO EVENT SHALL THE AUTHORS OR COPYRIGHT HOLDERS BE LIABLE FOR ANY CLAIM, DAMAGES OR OTHER LIABILITY, WHETHER IN AN ACTION OF CONTRACT, TORT OR OTHERWISE, ARISING FROM, OUT OF OR IN CONNECTION WITH THE SOFTWARE OR THE USE OR OTHER DEALINGS IN THE SOFTWARE.

### **FIVE**

# **TABLE OF CONTENTS**

# <span id="page-14-1"></span><span id="page-14-0"></span>**5.1 Getting started**

Getting started may be the most challenging part of every new library. This guide is describing how to start with the library quickly and effectively

### <span id="page-14-2"></span>**5.1.1 Download library**

Library is primarly hosted on [Github.](https://github.com/MaJerle/lwdtc)

You can get it by:

- Downloading latest release from [releases area](https://github.com/MaJerle/lwdtc/releases) on Github
- Cloning main branch for latest stable version
- Cloning develop branch for latest development

#### **Download from releases**

All releases are available on Github [releases area.](https://github.com/MaJerle/lwdtc/releases)

#### **Clone from Github**

#### **First-time clone**

This is used when you do not have yet local copy on your machine.

- Make sure git is installed.
- Open console and navigate to path in the system to clone repository to. Use command cd your\_path
- Clone repository with one of available options below
	- **–** Run git clone --recurse-submodules https://github.com/MaJerle/lwdtc command to clone entire repository, including submodules
	- **–** Run git clone --recurse-submodules --branch develop https://github.com/MaJerle/ lwdtc to clone *development* branch, including submodules
	- **–** Run git clone --recurse-submodules --branch main https://github.com/MaJerle/lwdtc to clone *latest stable* branch, including submodules
- Navigate to examples directory and run favourite example

#### **Update cloned to latest version**

- Open console and navigate to path in the system where your repository is located. Use command cd your\_path
- Run git pull origin main command to get latest changes on main branch
- Run git pull origin develop command to get latest changes on develop branch
- Run git submodule update --init --remote to update submodules to latest version

**Note:** This is preferred option to use when you want to evaluate library and run prepared examples. Repository consists of multiple submodules which can be automatically downloaded when cloning and pulling changes from root repository.

### **5.1.2 Add library to project**

At this point it is assumed that you have successfully download library, either cloned it or from releases page. Next step is to add the library to the project, by means of source files to compiler inputs and header files in search path

- Copy lwdtc folder to your project, it contains library files
- Add lwdtc/src/include folder to *include path* of your toolchain. This is where *C/C++* compiler can find the files during compilation process. Usually using -I flag
- Add source files from lwdtc/src/ folder to toolchain build. These files are built by *C/C++* compiler
- Copy lwdtc/src/include/lwdtc/lwdtc\_opts\_template.h to project folder and rename it to lwdtc\_opts.h
- Build the project

### **5.1.3 Configuration file**

Configuration file is used to overwrite default settings defined for the essential use case. Library comes with template config file, which can be modified according to needs. and it should be copied (or simply renamed in-place) and named lwdtc\_opts.h

**Note:** Default configuration template file location: lwdtc/src/include/lwdtc/lwdtc\_opts\_template.h. File must be renamed to lwdtc\_opts.h first and then copied to the project directory where compiler include paths have access to it by using #include "lwdtc\_opts.h".

List of configuration options are available in the *[Configuration](#page-29-1)* section. If any option is about to be modified, it should be done in configuration file

Listing 1: Template configuration file

<sup>1</sup> /\*\*  $2 \mid * \text{File}$  lwdtc\_opts\_template.h 3 \* \brief LwDTC configuration file <sup>4</sup> \*/ 6  $/$  \* <sup>7</sup> \* Copyright (c) 2022 Tilen MAJERLE

(continues on next page)

5

(continued from previous page)

```
8 *
9 * Permission is hereby granted, free of charge, to any person
10<sup>3</sup> obtaining a copy of this software and associated documentation
11 * files (the "Software"), to deal in the Software without restriction,
12 * including without limitation the rights to use, copy, modify, merge,
13 * publish, distribute, sublicense, and/or sell copies of the Software,
14 * and to permit persons to whom the Software is furnished to do so,
<sup>15</sup> * subject to the following conditions:
16 *
17 * The above copyright notice and this permission notice shall be
18 * included in all copies or substantial portions of the Software.
20 * THE SOFTWARE IS PROVIDED "AS IS", WITHOUT WARRANTY OF ANY KIND,
21 * EXPRESS OR IMPLIED, INCLUDING BUT NOT LIMITED TO THE WARRANTIES
22 * OF MERCHANTABILITY, FITNESS FOR A PARTICULAR PURPOSE
_{23} \parallel * AND NONINFRINGEMENT. IN NO EVENT SHALL THE AUTHORS OR COPYRIGHT
_{24} * HOLDERS BE LIABLE FOR ANY CLAIM, DAMAGES OR OTHER LIABILITY,
25 * WHETHER IN AN ACTION OF CONTRACT, TORT OR OTHERWISE, ARISING
26 * FROM, OUT OF OR IN CONNECTION WITH THE SOFTWARE OR THE USE OR
27 * OTHER DEALINGS IN THE SOFTWARE.
29 * This file is part of LwDTC - Lightweight Date, Time & Cron library.
31 * Author: Tilen MAJERLE <tilen@majerle.eu>
32 * Version: $_version_$
33 \frac{\cancel{x}}{\cancel{x}}34 #ifndef LWDTC_HDR_OPTS_H
35 #define LWDTC_HDR_OPTS_H
37 \frac{1}{3} \frac{1}{3} Rename this file to "lwdtc_opts.h" for your application \frac{1}{2}40 * Open "include/lwdtc/lwdtc_opt.h" and
41 * copy & replace here settings you want to change values
42 *44 #endif /* LWDTC_HDR_OPTS_H */
```
**Note:** If you prefer to avoid using configuration file, application must define a global symbol LWDTC\_IGNORE\_USER\_OPTS, visible across entire application. This can be achieved with -D compiler option.

\*

\*

\*

 

# <span id="page-17-0"></span>**5.2 User manual**

### **5.2.1 CRON**

LwDTC provides ultra-lightweight support for simple CRON implementation. This page tends to provide quick information to be able to quickly move forward.

In the current revision library doesn't support true scheduler, instead it supports CRON string parser, and dedicated function to check if CRON is valid against compared time.

**Tip:** User can implement its own CRON loop, that reads current time and checks if parsed CRON is valid for specific time. Use [lwdtc\\_cron\\_is\\_valid\\_for\\_time\(\)](#page-26-0) to compare

#### **Supported characters**

- Numbers between minimum and maximum value for each of date and time field
- Support for seconds, minutes, hours, day-in-month, month, day-in-week and year,
- - is used to define value range, with min and max boundaries, min-max or max-min
- , is used to specifc multiple fixed values
- / is used to define step between min and max values
- \* is used to represend *any* value

**Note:** Comparing to standard linux CRON, where fixed date in month and week day are bitwise-ORed, meaning cron will fire on day in month match or on week day match, LwDTC does it more simple. Date&Time is valid only if both parameters are match at the same time. In practice, setting cron to fire on month-day = 15 and week-day = 6, will trigger it only on 15th in a month which is also Saturday at the same time.

#### **CRON string format**

To define valid CRON string, a string with 7 parameters, separated by space, must be provided:

seconds minutes hours day-in-month month day-in-week year

Each of them has to be present to consider CRON as valid input.

#### **CRON examples**

This section provides list of some CRON examples in its default configuration.

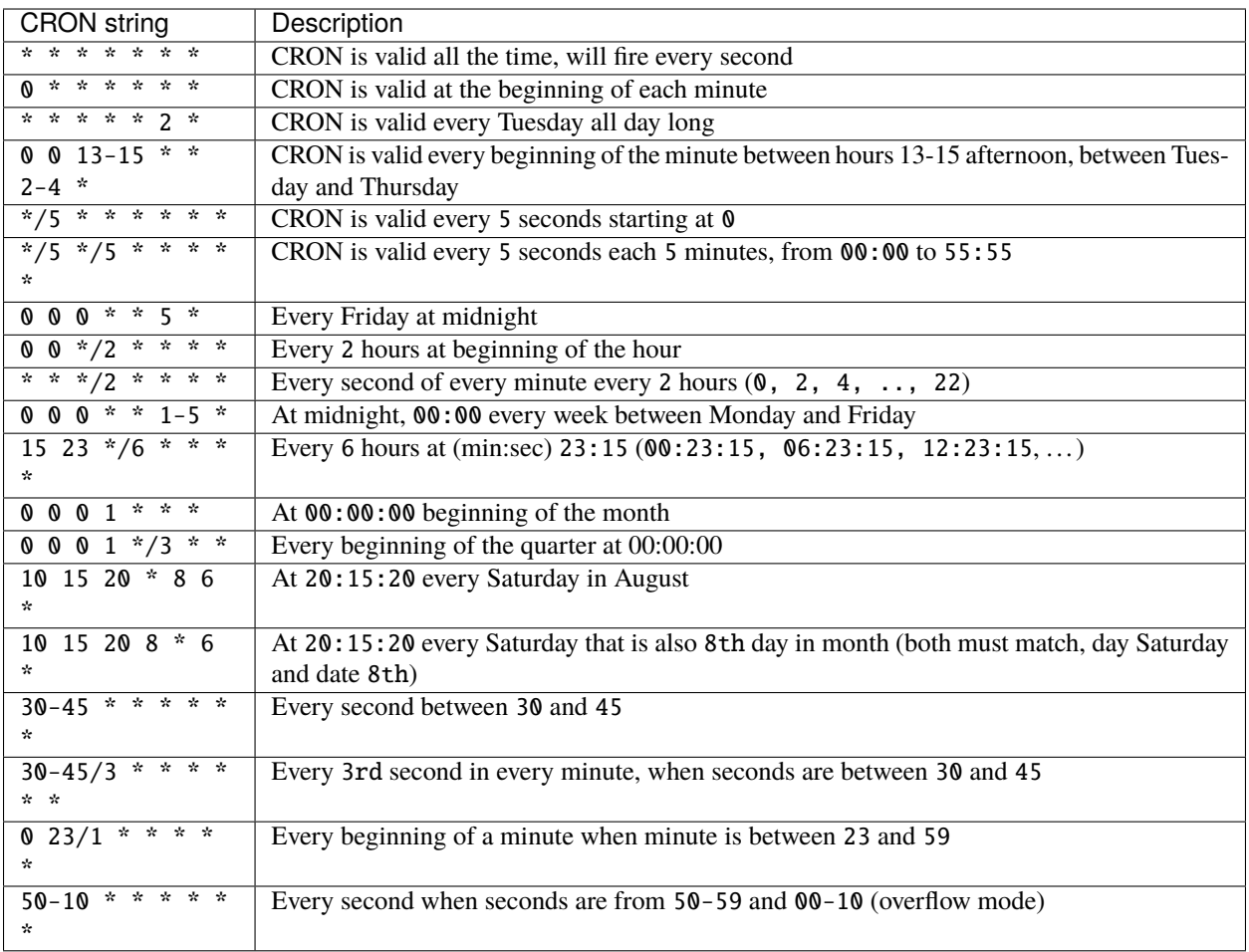

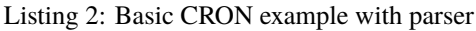

```
\frac{1}{1} #include "windows.h"
2 \frac{1}{2} #include <time.h>
\frac{1}{3} #include <stdio.h>
4 #include "lwdtc/lwdtc.h"
5
6 int
\tau cron_basic(void) {
\begin{array}{c} \text{8} \\ \text{8} \end{array} /* Define context for CRON, used to parse data to */
9 \mid lwdtc_cron_ctx_t cron_ctx = \{0\};10 struct tm<sup>*</sup> timeinfo;
11 time_t rawtime, rawtime_old = 0;
12
13 /* Execute cron to be valid every 2 seconds */
14 if (lwdtc_cron_parse(&cron_ctx, "*/2 * * * * * *") != lwdtcOK) {
15 printf("Error parsing CRON...\mathbf{r}\setminus \mathbf{n}");
16 while (1) \{ \}17 \quad | \quad \}18 while (1) {
19 /* Get current time and react on changes only */
```
(continues on next page)

(continued from previous page)

```
20 time(&rawtime);
21
\mu \mu /* Check if new time has changed versus last read */
_{23} \qquad if (rawtime != rawtime_old) {
24 rawtime\_old = rawtime;25 timeinfo = localtime(&rawtime);
<sub>26</sub>
27 \frac{1}{27} \frac{1}{27} \frac{1}{27} \frac{1}{27} \frac{1}{27} \frac{1}{27} \frac{1}{27} \frac{1}{27} \frac{1}{27} \frac{1}{27} \frac{1}{27} \frac{1}{27} \frac{1}{27} \frac{1}{27} \frac{1}{27} \frac{1}{27} \frac{1}{27} \frac{1}{27} \frac{1}{27} \frac{1}{228 printf("Time: %02d.%02d.%04d %02d:%02d:%02d\r\n",
29 (int)timeinfo->tm_mday, (int)timeinfo->tm_mon, (int)timeinfo->tm_year +␣
    \rightarrow1900,
30 (int)timeinfo->tm_hour, (int)timeinfo->tm_min, (int)timeinfo->tm_sec
31 );
32
33 /* Check if CRON should execute */
\begin{array}{c} \n\mathbf{3}4 \end{array} if (lwdtc_cron_is_valid_for_time(timeinfo, &cron_ctx) == lwdtcOK) {
35 printf("Executing CRON task\r\n");
36 }
37 }
38
39 /* This is sleep from windows.h lib */
40 Sleep(100);
41 }
42 return 0;
43 \mid
```
### **5.2.2 CRON basic schedule**

The idea behind cron is to schedule tasks at specific interval or period of time.

Library does not provide generic scheduler that would do that automatically for you, instead user should manually implement custom scheduler to periodically check and schedule should cron execute or not.

**Tip:** A check should be performed at least at minimum cron granularity, that being 1 second in the current revision.

Basic example is very simple and does the following:

- Parses cron defined by user with **:cpp:`lwdtc\_cron\_parse`** function
- Reads system time periodically (example was tested under *Windows* environment)
- It checks if cron is valid for execution each time new time changes versus previous check
- It executes task

Listing 3: Basic CRON example with parser

```
#include "windows.h"
\frac{1}{2} #include <time.h>
   #include <stdio.h>
4 #include "lwdtc/lwdtc.h"
5
```
(continues on next page)

(continued from previous page)

```
6 int
7 | cron_basic(void) {
8 /* Define context for CRON, used to parse data to */9 \mid lwdtc_cron_ctx_t cron_ctx = \{0\};10 struct tm<sup>*</sup> timeinfo;
11 time_t rawtime, rawtime_old = 0;
13 /* Execute cron to be valid every 2 seconds */
14 if (lwdtc_cron_parse(&cron_ctx, "*/2 * * * * * *") != lwdtcOK) {
15 printf("Error parsing CRON...r\n\rightharpoonup r);
16 while (1) {}
17 }
18 while (1) {
19 /* Get current time and react on changes only */20 time(&rawtime);
\frac{22}{} /* Check if new time has changed versus last read */
_{23} if (rawtime != rawtime_old) {
24 rawtime_old = rawtime;
25 timeinfo = localtime(&rawtime);
27 \frac{1}{27} \frac{1}{27} \frac{1}{27} \frac{1}{27} \frac{1}{27} \frac{1}{27} \frac{1}{27} \frac{1}{27} \frac{1}{27} \frac{1}{27} \frac{1}{27} \frac{1}{27} \frac{1}{27} \frac{1}{27} \frac{1}{27} \frac{1}{27} \frac{1}{27} \frac{1}{27} \frac{1}{27} \frac{1}{228 printf("Time: %02d.%02d.%04d %02d:%02d:%02d\r\n",
29 (int)timeinfo->tm_mday, (int)timeinfo->tm_mon, (int)timeinfo->tm_year +␣
    \rightarrow1900,
30 (int)timeinfo->tm_hour, (int)timeinfo->tm_min, (int)timeinfo->tm_sec
31 );
33 /* Check if CRON should execute */34 if (lwdtc_cron_is_valid_for_time(timeinfo, &cron_ctx) == lwdtcOK) {
35 printf("Executing CRON task\r\n");
36 }
37 }
39 /* This is sleep from windows.h lib */
40 Sleep(100);
41 }
42 return \emptyset;
43 }
```
### **5.2.3 CRON multi schedule**

Consider a task that has to execute at different times or periods of time, for example:

- *Each Friday at exactly midnight*  $\theta$   $\theta$   $\theta$   $\phi$   $\phi$   $\phi$   $\phi$   $\phi$   $\phi$   $\phi$
- *Each second every Tuesday* \* \* \* \* \* 2 \*

With CRON syntax, it is not possible to describe this with one string, as it does not allow multi range option. Solution is to rather use *multiple* definitions and then let scheduler to check all of them until at least one is a match.

**Tip:** LwDTC comes with \*\_multi functions allowing you to check several CRON contextes with single function

 $12$ 

 $21$ 

26

32

38

call.

An example shows simple demo how to implement a task scheduler which executes at different CRON context-es. It implements calls to \_multi functions for simplification

Listing 4: CRON execution at multiple ranges

```
#include "windows.h"
_2 #include <time.h>
    #include <stdio.h>
4 #include "lwdtc/lwdtc.h"
5
6 \frac{1}{8} Define all cron strings to execute one task \frac{*}{4}\frac{7}{8} static const char* cron_strings[] = {<br>\frac{1}{8} \frac{1}{8} \frac{1}{8} \frac{1}{8} \frac{1}{8} \frac{1}{8} \frac{1}{16} \frac{1}{8} \frac{1}{16} \frac{1}{16} \frac{1}{16} \frac{1}{16}\begin{array}{ccc} \text{s} & \text{``} * * * * 2 * \text{''}, & \text{''} & \text{7ask should run every second every Tuesday */} \end{array}\begin{array}{ccc} \text{9} & & \text{10} & \text{0} & \text{0} & \text{0} & \text{0} & \text{0} & \text{0} & \text{0} & \text{0} & \text{0} \end{array} \begin{array}{ccc} \text{10} & & \text{10} & \text{0} & \text{0} & \text{0} & \text{0} & \text{0} & \text{0} & \text{0} & \text{0} & \text{0} & \text{0} & \text{0} & \text{0} & \text{0} & \text{0} & \text{0} & \text{0} & \text{0} & \text{0} & \text{0} & \text10 \quad \frac{1}{3};
11
12 /* Set array of context objects */
13 static lwdtc_cron_ctx_t cron_ctxs[LWDTC_ARRAYSIZE(cron_strings)];
14
15 int
16 | cron_multi(void) {
17 /* Define context for CRON, used to parse data to */18 struct tm<sup>*</sup> timeinfo;
19 time_t rawtime, rawtime_old = 0;
_{20} size_t fail_index;
2122 /* Parse all cron strings */
23 if (lwdtc_cron_parse_multi(cron_ctxs, cron_strings, LWDTC_ARRAYSIZE(cron_ctxs), &
     \rightarrowfail_index) != lwdtcOK) {
24 printf("Failed to parse cron at index \%\r\n", (int)fail_index);
25 return \emptyset;
26 }
27 printf("CRONs parsed and ready to go\r\n");
28
_{29} while (1) {
30 /* Get current time and react on changes only */31 time(&rawtime);
32
33 /* Check if new time has changed versus last read */
_{34} if (rawtime != rawtime_old) {
35 rawtime_old = rawtime;
36 timeinfo = localtime(&rawtime);
37
38 /*
39 * Check if CRON should execute for all possible cron objects
40 \rightarrow41 * At least one task should be a pass to execute the task
42 */
43 | if (lwdtc_cron_is_valid_for_time_multi_or(timeinfo, cron_ctxs, LWDTC_
     ˓→ARRAYSIZE(cron_ctxs)) == lwdtcOK) {
44 printf("Executing CRON task\r\n");
```
(continues on next page)

(continued from previous page)

```
45 }
46 }
48 \frac{1}{2} \frac{1}{2} \frac{1}{2} \frac{1}{2} \frac{1}{2} \frac{1}{2} \frac{1}{2} \frac{1}{2} \frac{1}{2} \frac{1}{2} \frac{1}{2} \frac{1}{2} \frac{1}{2} \frac{1}{2} \frac{1}{2} \frac{1}{2} \frac{1}{2} \frac{1}{2} \frac{1}{2} \frac{1}{2} \frac{1}{2} \frac{1}{49 Sleep(100);
50 }
51 return \theta;
52 \mid \}
```
### **5.2.4 CRON date&time range**

Motivation for LwDTC library comes with my home automation project, where I need a simple way to define range of date or time, from and to, in very flexible and field-agnostic way. It should be possible to just define from and to seconds within a minute, or from 2 different minutes and different seconds.

CRON concept doesn't provide such functionality. To overcome such problem, a simple solution with multiple cron objects can be implemented. Consider a task, that needs to execute each beginning of a minute, between Monday starting at 07:00:00 and Friday ending at 19:30:00.

For CRON-like compatible syntax, defined range needs a split to:

- *Monday*: CRON is active every beginning of a minute from 07 to 23 hours. This can be described as: 0 \* 7/1 \* \* 1 \*
- *Tue, Wed, Thu*: CRON is active at beginning of each minute for all 3 days: 0 \* \* \* \* 2-4 \*
- *Friday*:

47

- **–** CRON is active between 0 and 19 hours, at beginning of each minute: 0 \* 7-19 \* \* 5 \*
- **–** CRON is also active at beginning of each minute, when minutes are between 0 and 30 and when hour is 19: 0 0-30 19 \* \* 5 \*

This gives us in total 4 different cron objects, for which:

- We need to parse all of them
- To check if particular time is within range, an *OR* operation between all ranges is performed

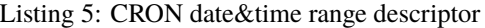

```
#include "windows.h"
_2 #include <time.h>
 \frac{1}{3} #include <stdio.h>
 4 #include "lwdtc/lwdtc.h"
 5
 6 / *
<sup>7</sup> * This is example for docs user manual
 8 *
 9 * Defines time range:
_{10} * - Starts at Monday at 07:00 morning
_{11} * - Ends on Friday at 19:30 evening
12<sup>12</sup>13 static const char* cron_strings[] = {
14 \frac{1}{2} \frac{1}{2} \frac{1}{2} \frac{1}{2} \frac{1}{2} \frac{1}{2} \frac{1}{2} \frac{1}{2} \frac{1}{2} \frac{1}{2} \frac{1}{2} \frac{1}{2} \frac{1}{2} \frac{1}{2} \frac{1}{2} \frac{1}{2} \frac{1}{2} \frac{1}{2} \frac{1}{2} \frac{1}{2} \frac{1}{2} \frac{1}{\frac{1}{15}   \frac{1}{10}   \frac{1}{10}   \frac{1}{10}   \frac{1}{10}   \frac{1}{10}   \frac{1}{10}   \frac{1}{10}   \frac{1}{10}   \frac{1}{10}   \frac{1}{10}   \frac{1}{10}   \frac{1}{10}   \frac{1}{10}   \frac{1}{10}   \frac{1}{10}   \frac{1}{10}
```
(continues on next page)

(continued from previous page)

```
16 "0 * 7-19 * * 5 *"
17 "0 0-30 19 * * 5 *"
18 };
_{20} \frac{1}{3} Define context array for all CRON strings \frac{*}{2}21 Static lwdtc_cron_ctx_t cron_ctx[LWDTC_ARRAYSIZE(cron_strings)] = \{0\};
23 int
_{24} cron_dt_range(void) {
25 /* Define context for CRON, used to parse data to */26 struct tm* timeinfo;
27 time_t rawtime, rawtime_old = 0;
29 /* Parse all CRON strings */
_30 for (size_t i = 0; i < LWDTC_ARRAYSIZE(cron_strings); ++i) {
31 if (lwdtc_cron_parse(&cron_ctx[i], cron_strings[i]) != lwdtcOK) {
32 printf("Could not parse CRON: %s\r\n", cron_strings[i]);
33 while (1) \{ \}34 }
35 }
37 while (1) {
38 /* Get current time and react on changes only */39 time(&rawtime);
\frac{41}{41} /* Check if new time has changed versus last read */
_{42} | if (rawtime != rawtime_old) {
43 rawtime_old = rawtime;
44 timeinfo = localtime(&rawtime);
46 /* Print time to user *47 printf("Time: %02d.%02d.%04d %02d:%02d:%02d\r\n",
48 (int)timeinfo->tm_mday, (int)timeinfo->tm_mon, (int)timeinfo->tm_year +␣
   \rightarrow1900,
49 (int)timeinfo->tm_hour, (int)timeinfo->tm_min, (int)timeinfo->tm_sec
\frac{1}{50} );
52 /* Check if current time fits inside CRON-defined time range */53 if (lwdtc_cron_is_valid_for_time_multi_or(timeinfo, cron_ctx, LWDTC_
   ˓→ARRAYSIZE(cron_ctx)) == lwdtcOK) {
\begin{bmatrix} 54 \end{bmatrix} printf("Time is within CRON range\r\n");
55 } else {
\begin{array}{c} 56 \end{array} printf("Time is NOT within CRON range\r\n");
57 }
58 }
60 /* This is sleep from windows.h lib */
61 Sleep(100);
62 }
63 return 0;
64 | }
```
# <span id="page-24-12"></span><span id="page-24-0"></span>**5.3 API reference**

List of all the modules:

### **5.3.1 LwDTC**

#### *group* LWDTC

Lightweight Date, Time & Cron utility.

#### **Defines**

#### <span id="page-24-1"></span>LWDTC\_SEC\_MIN

Minimum value for seconds field

#### <span id="page-24-2"></span>LWDTC\_SEC\_MAX

Maximum value for seconds field

# <span id="page-24-3"></span>LWDTC\_MIN\_MIN

Minimum value for minutes field

#### <span id="page-24-4"></span>LWDTC\_MIN\_MAX

Maximum value for minutes field

# <span id="page-24-5"></span>LWDTC\_HOUR\_MIN

Minimum value for hours field

#### <span id="page-24-6"></span>LWDTC\_HOUR\_MAX

Maximum value for hours field

#### <span id="page-24-7"></span>LWDTC\_MDAY\_MIN

Minimum value for day in month field

#### <span id="page-24-8"></span>LWDTC\_MDAY\_MAX

Maximum value for day in month field

#### <span id="page-24-9"></span>LWDTC\_MON\_MIN

Minimum value for month field

### <span id="page-24-10"></span>LWDTC\_MON\_MAX

Maximum value for month field

#### <span id="page-24-11"></span>LWDTC\_WDAY\_MIN

Minimum value for week day field (min = Sunday, max = Saturday)

#### <span id="page-25-6"></span><span id="page-25-3"></span>LWDTC\_WDAY\_MAX

Maximum value for week day field (min = Sunday, max = Saturday)

#### <span id="page-25-4"></span>LWDTC\_YEAR\_MIN

Minimum value for year field

#### <span id="page-25-5"></span>LWDTC\_YEAR\_MAX

Maximum value for year field

#### LWDTC\_ARRAYSIZE(x)

Calculate size of statically allocated array.

#### **Parameters**

• x – **[in]** Array

**Returns** Number of elements

#### **Enums**

<span id="page-25-2"></span><span id="page-25-0"></span>enum lwdtcr\_t

Result enumeration.

*Values:*

<span id="page-25-1"></span>enumerator  $1$ wdtcOK =  $0x00$ 

Everything is OK

#### enumerator lwdtcERR

Generic error

#### enumerator lwdtcERRPAR

Invalid parameter passed to a function

#### enumerator lwdtcERRTOKEN

Token value is not valid

#### **Functions**

*[lwdtcr\\_t](#page-25-0)* lwdtc\_cron\_parse\_with\_len(*[lwdtc\\_cron\\_ctx\\_t](#page-27-0)* \*ctx, const char \*cron\_str, size\_t cron\_str\_len) Parse string with linux crontab-like syntax, optionally enriched according to configured settings.

#### **Parameters**

- ctx **[in]** Cron context variable used for storing parsed result
- cron\_str **[in]** Input cron string to parse data, using valid cron format recognized by the lib
- cron\_str\_len **[in]** Length of input cron string, not counting potential NULL termination character

**Returns** *[lwdtcOK](#page-25-1)* on success, member of *[lwdtcr\\_t](#page-25-2)* otherwise

<span id="page-26-1"></span>*[lwdtcr\\_t](#page-25-0)* lwdtc\_cron\_parse(*[lwdtc\\_cron\\_ctx\\_t](#page-27-0)* \*ctx, const char \*cron\_str)

Parse string with linux crontab-like syntax, optionally enriched according to configured settings.

#### **Parameters**

- ctx **[in]** Cron context variable used for storing parsed result
- cron\_str **[in]** NULL terminated cron string, using valid cron format recognized by the lib

**Returns** *[lwdtcOK](#page-25-1)* on success, member of *[lwdtcr\\_t](#page-25-2)* otherwise

*[lwdtcr\\_t](#page-25-0)* lwdtc\_cron\_parse\_multi(*[lwdtc\\_cron\\_ctx\\_t](#page-27-0)* \*cron\_ctx, const char \*\*cron\_strs, size\_t ctx\_len, size\_t \*fail\_index)

Parse multiple CRON strins at the same time. It returns immediately on first failed CRON.

#### **Parameters**

- cron\_ctx **[in]** Cron context variable used for storing parsed result
- cron\_strs **[in]** Pointer to array of string pointers with cron strings
- ctx\_len **[in]** Number of elements to process
- fail\_index **[out]** Optional pointer to output variable to store array index of failed CRON. Used only if function doesn't return *[lwdtcOK](#page-25-1)*, otherwise pointer doesn't get modified

**Returns** *[lwdtcOK](#page-25-1)* on success, member of *[lwdtcr\\_t](#page-25-2)* otherwise

<span id="page-26-0"></span>*[lwdtcr\\_t](#page-25-0)* lwdtc\_cron\_is\_valid\_for\_time(const struct tm \*tm\_time, const *[lwdtc\\_cron\\_ctx\\_t](#page-27-0)* \*cron\_ctx)

Check if cron is active at specific moment of time, provided as parameter.

#### **Parameters**

- tm\_time **[in]** Current time to check if cron works for it. Function assumes values in the structure are within valid boundaries and does not perform additional check
- cron\_ctx **[in]** Cron context object with valid structure

**Returns** *[lwdtcOK](#page-25-1)* on success, member of *[lwdtcr\\_t](#page-25-2)* otherwise

*[lwdtcr\\_t](#page-25-0)* lwdtc\_cron\_is\_valid\_for\_time\_multi\_or(const struct tm \*tm\_time, const *[lwdtc\\_cron\\_ctx\\_t](#page-27-0)* \*cron\_ctx, size\_t ctx\_len)

Check if current time fits to at least one of provided context arrays (OR operation)

#### **Parameters**

- tm\_time **[in]** Current time to check if cron works for it. Function assumes values in the structure are within valid boundaries and does not perform additional check
- **cron\_ctx** [in] Pointer to array of cron ctx objects
- ctx\_len **[in]** Number of context array length

**Returns** *[lwdtcOK](#page-25-1)* on success, member of *[lwdtcr\\_t](#page-25-2)* otherwise

#### *[lwdtcr\\_t](#page-25-0)* lwdtc\_cron\_is\_valid\_for\_time\_multi\_and(const struct tm \*tm\_time, const *[lwdtc\\_cron\\_ctx\\_t](#page-27-0)* \*cron\_ctx, size\_t ctx\_len)

Check if current time fits to all provided cron context arrays (AND operation)

#### **Parameters**

- <span id="page-27-1"></span>• tm\_time – **[in]** Current time to check if cron works for it. Function assumes values in the structure are within valid boundaries and does not perform additional check
- cron\_ctx **[in]** Pointer to array of cron ctx objects
- ctx\_len **[in]** Number of context array length

**Returns** *[lwdtcOK](#page-25-1)* on success, member of *[lwdtcr\\_t](#page-25-2)* otherwise

*[lwdtcr\\_t](#page-25-0)* lwdtc\_tm\_to\_dt(const struct tm \*tm\_time, *[lwdtc\\_dt\\_t](#page-28-0)* \*dt)

Convert struct tm to *[lwdtc\\_dt\\_t](#page-28-1)* datetime structure.

#### **Parameters**

- tm\_time **[in]** Datetime structure from time.h header to be converted
- dt **[in]** Datetime structure to write converted data to

**Returns** *[lwdtcOK](#page-25-1)* on success, member of *[lwdtcr\\_t](#page-25-2)* otherwise

*[lwdtcr\\_t](#page-25-0)* lwdtc\_dt\_to\_tm(const *[lwdtc\\_dt\\_t](#page-28-0)* \*dt, struct tm \*tm\_time)

Convert *[lwdtc\\_dt\\_t](#page-28-1)* datetime structure to struct\_tm data type from time.h library.

#### **Parameters**

- dt **[in]** Datetime structure to write converted data
- tm\_time **[in]** Datetime structure from time.h header to be converted

**Returns** *[lwdtcOK](#page-25-1)* on success, member of *[lwdtcr\\_t](#page-25-2)* otherwise

#### <span id="page-27-0"></span>struct lwdtc\_cron\_ctx\_t

*#include <lwdtc.h>* Cron context variable with parsed information.

It is a bit-field of ones and zeros, indicating a match (or not) for date-time comparison to determine if needs to run (or not) a task

#### **Public Members**

#### uint $32$  t **flags**

List of all sort of flags for internal use

#### uint8\_t sec[8]

Seconds field. Must support bits from 0 to 59

#### uint8  $t$  min[8]

Minutes field. Must support bits from 0 to 59

#### uint8 t **hour**[3]

Hours field. Must support bits from 0 to 23

#### uint<sub>8\_t</sub> mday[4]

Day number in a month. Must support bits from 0 to 30

<span id="page-28-2"></span> $uint8_t$  mon $[2]$ Month field. Must support bits from 0 to 11

#### uint $8$ \_t wday $[1]$

Week day. Must support bits from 0 (Sunday) to 6 (Saturday)

uint8 t year[13]

Year from 0 - 100, indicating 2000 - 2100. Must support bits 0 to 100

#### <span id="page-28-1"></span><span id="page-28-0"></span>struct lwdtc\_dt\_t

*#include <lwdtc.h>* Date and time structure of LwDTC library.

Not used for the moment, but defined as placeholder for the future.

#### **Public Members**

#### uint8\_t sec

Seconds in a minute. Value between *[LWDTC\\_SEC\\_MIN](#page-24-1)* and *[LWDTC\\_SEC\\_MAX](#page-24-2)*

#### uint8\_t min

Minutes in a hour. Value between *[LWDTC\\_MIN\\_MIN](#page-24-3)* and *[LWDTC\\_MIN\\_MAX](#page-24-4)*

#### uint8\_t hour

Hours in a day. Value between *[LWDTC\\_HOUR\\_MIN](#page-24-5)* and *[LWDTC\\_HOUR\\_MAX](#page-24-6)*

#### uint8\_t mday

Day in a month. Value between *[LWDTC\\_MDAY\\_MIN](#page-24-7)* and *[LWDTC\\_MDAY\\_MAX](#page-24-8)*

#### uint8 t mon

Month in a year. Value between *[LWDTC\\_MON\\_MIN](#page-24-9)* and *[LWDTC\\_MON\\_MAX](#page-24-10)*

#### uint<sub>8\_t</sub> wday

Week day, between Sunday and Saturday. Value between *[LWDTC\\_WDAY\\_MIN](#page-24-11)* and *[LWDTC\\_WDAY\\_MAX](#page-25-3)*

#### uint8\_t year

Year, starting with 2000. Value between *[LWDTC\\_YEAR\\_MIN](#page-25-4)* and *[LWDTC\\_YEAR\\_MAX](#page-25-5)*

Note: This is different versus struct tm from time.h library, where years start from 1900, hence year 2022 is written as 122 in struct tm, while same year is set as 22 this field

## <span id="page-29-1"></span>**5.3.2 Configuration**

This is the default configuration of the middleware. When any of the settings shall be modified, it shall be done in dedicated application config lwdtc\_opts.h file.

**Note:** Check *[Getting started](#page-14-1)* to create configuration file.

#### *group* LWDTC\_OPT

Default configuration setup.

# <span id="page-29-0"></span>**5.4 Changelog**

# Changelog

## Develop

- Rework parameters to avoid ARM GCC warnings for uninitialized var
- Add support to define max-min option with overflow
- Add `.clang-format` draft

# **INDEX**

### <span id="page-30-0"></span>L

LWDTC\_ARRAYSIZE (*C macro*), [22](#page-25-6) lwdtc\_cron\_ctx\_t (*C++ struct*), [24](#page-27-1) lwdtc\_cron\_ctx\_t::flags (*C++ member*), [24](#page-27-1) lwdtc\_cron\_ctx\_t::hour (*C++ member*), [24](#page-27-1) lwdtc\_cron\_ctx\_t::mday (*C++ member*), [24](#page-27-1) lwdtc\_cron\_ctx\_t::min (*C++ member*), [24](#page-27-1) lwdtc\_cron\_ctx\_t::mon (*C++ member*), [24](#page-27-1) lwdtc\_cron\_ctx\_t::sec (*C++ member*), [24](#page-27-1) lwdtc\_cron\_ctx\_t::wday (*C++ member*), [25](#page-28-2) lwdtc\_cron\_ctx\_t::year (*C++ member*), [25](#page-28-2) lwdtc\_cron\_is\_valid\_for\_time (*C++ function*), [23](#page-26-1) lwdtc\_cron\_is\_valid\_for\_time\_multi\_and (*C++ function*), [23](#page-26-1) lwdtc\_cron\_is\_valid\_for\_time\_multi\_or (*C++ function*), [23](#page-26-1) lwdtc\_cron\_parse (*C++ function*), [23](#page-26-1) lwdtc\_cron\_parse\_multi (*C++ function*), [23](#page-26-1) lwdtc\_cron\_parse\_with\_len (*C++ function*), [22](#page-25-6) lwdtc\_dt\_t (*C++ struct*), [25](#page-28-2) lwdtc\_dt\_t::hour (*C++ member*), [25](#page-28-2) lwdtc\_dt\_t::mday (*C++ member*), [25](#page-28-2) lwdtc\_dt\_t::min (*C++ member*), [25](#page-28-2) lwdtc\_dt\_t::mon (*C++ member*), [25](#page-28-2) lwdtc\_dt\_t::sec (*C++ member*), [25](#page-28-2) lwdtc\_dt\_t::wday (*C++ member*), [25](#page-28-2) lwdtc\_dt\_t::year (*C++ member*), [25](#page-28-2) lwdtc\_dt\_to\_tm (*C++ function*), [24](#page-27-1) LWDTC\_HOUR\_MAX (*C macro*), [21](#page-24-12) LWDTC\_HOUR\_MIN (*C macro*), [21](#page-24-12) LWDTC\_MDAY\_MAX (*C macro*), [21](#page-24-12) LWDTC\_MDAY\_MIN (*C macro*), [21](#page-24-12) LWDTC\_MIN\_MAX (*C macro*), [21](#page-24-12) LWDTC\_MIN\_MIN (*C macro*), [21](#page-24-12) LWDTC\_MON\_MAX (*C macro*), [21](#page-24-12) LWDTC\_MON\_MIN (*C macro*), [21](#page-24-12) LWDTC\_SEC\_MAX (*C macro*), [21](#page-24-12) LWDTC\_SEC\_MIN (*C macro*), [21](#page-24-12) lwdtc\_tm\_to\_dt (*C++ function*), [24](#page-27-1) LWDTC\_WDAY\_MAX (*C macro*), [21](#page-24-12) LWDTC\_WDAY\_MIN (*C macro*), [21](#page-24-12) LWDTC\_YEAR\_MAX (*C macro*), [22](#page-25-6)

- LWDTC\_YEAR\_MIN (*C macro*), [22](#page-25-6)
- lwdtcr\_t (*C++ enum*), [22](#page-25-6)
- lwdtcr\_t::lwdtcERR (*C++ enumerator*), [22](#page-25-6)
- lwdtcr\_t::lwdtcERRPAR (*C++ enumerator*), [22](#page-25-6)
- lwdtcr\_t::lwdtcERRTOKEN (*C++ enumerator*), [22](#page-25-6)
- lwdtcr\_t::lwdtcOK (*C++ enumerator*), [22](#page-25-6)